## *We wish You a Merry Christmas*

*canto natalizio tradizionale inglese*

elaborazione di Giuseppe Cappotto

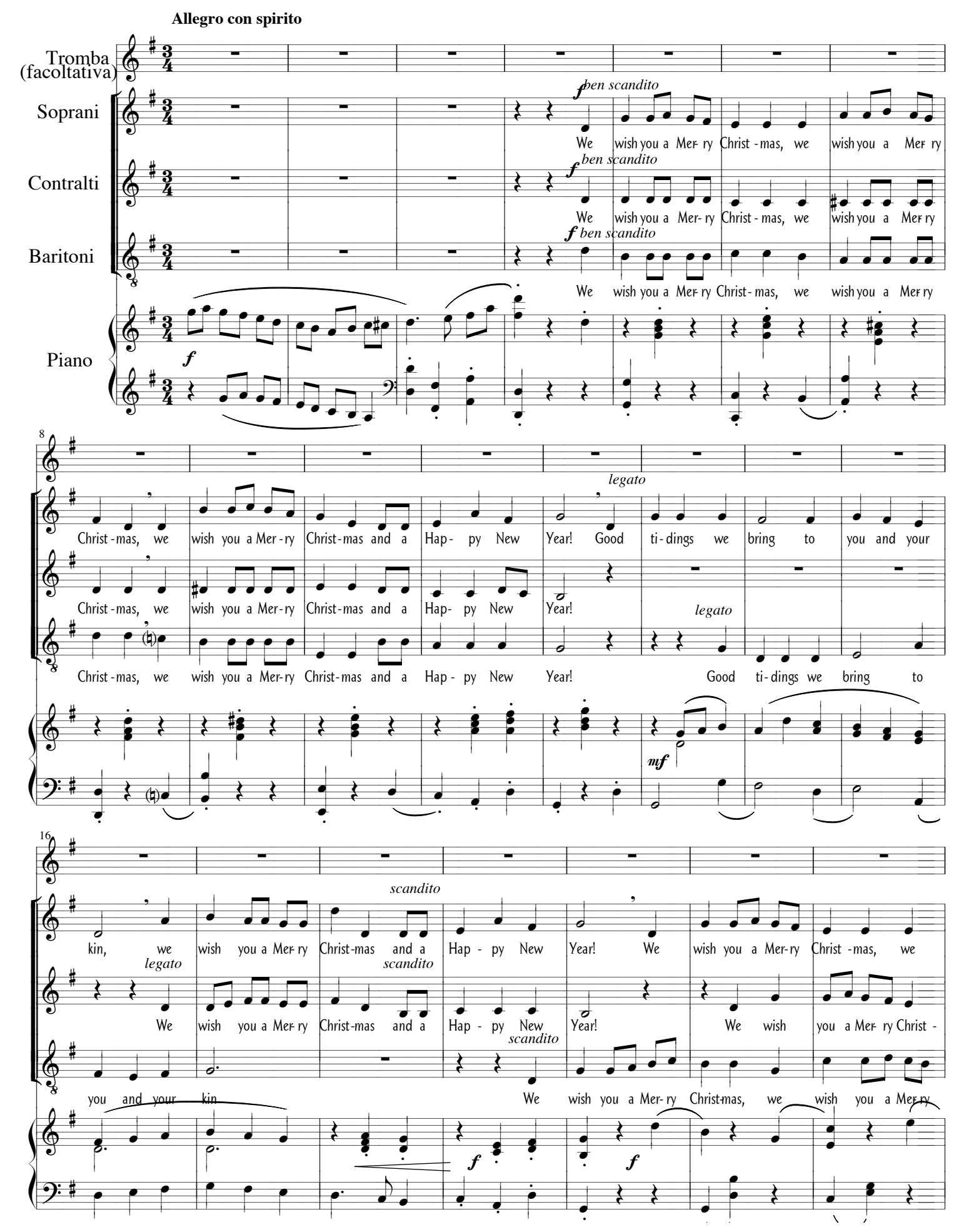

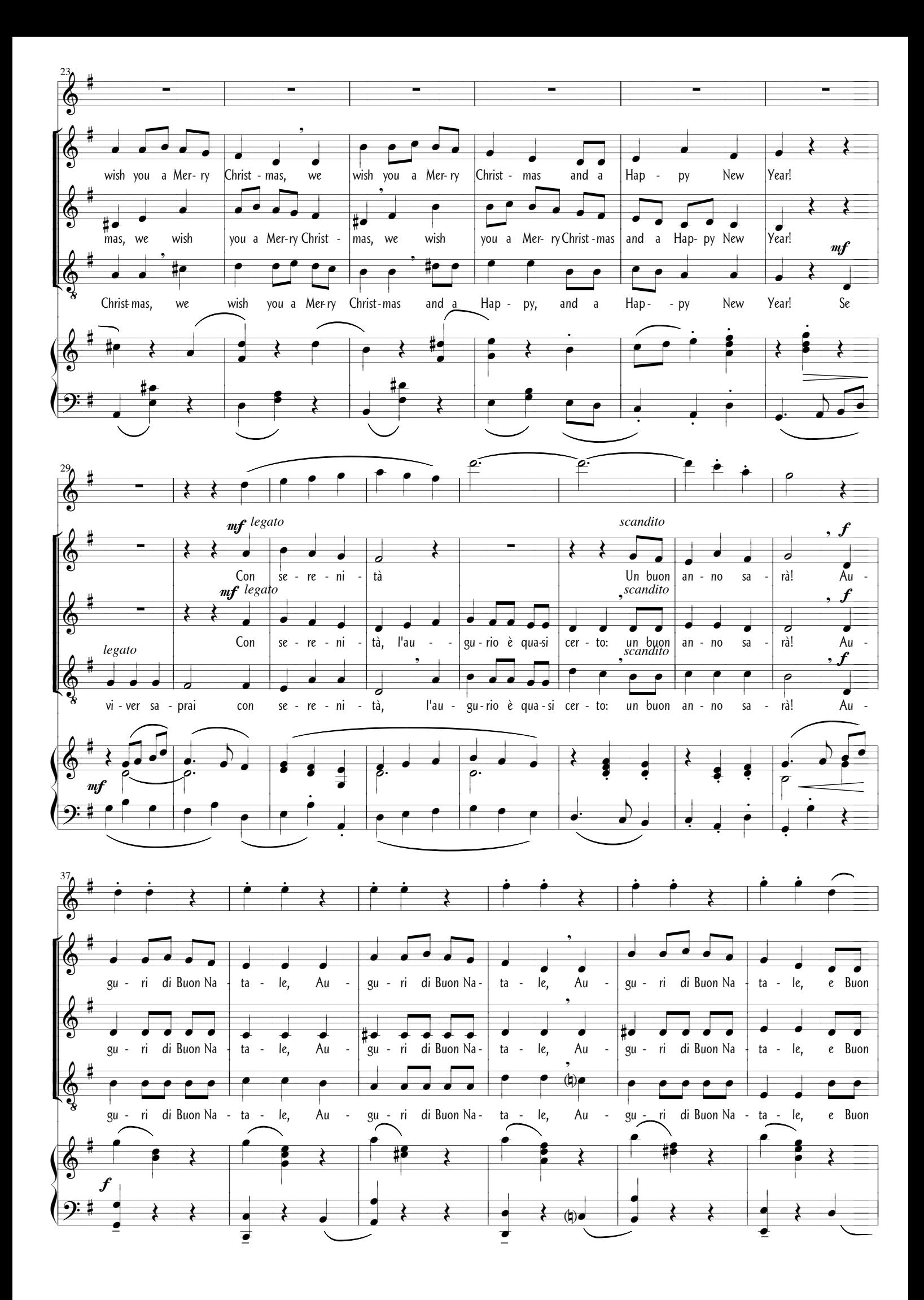

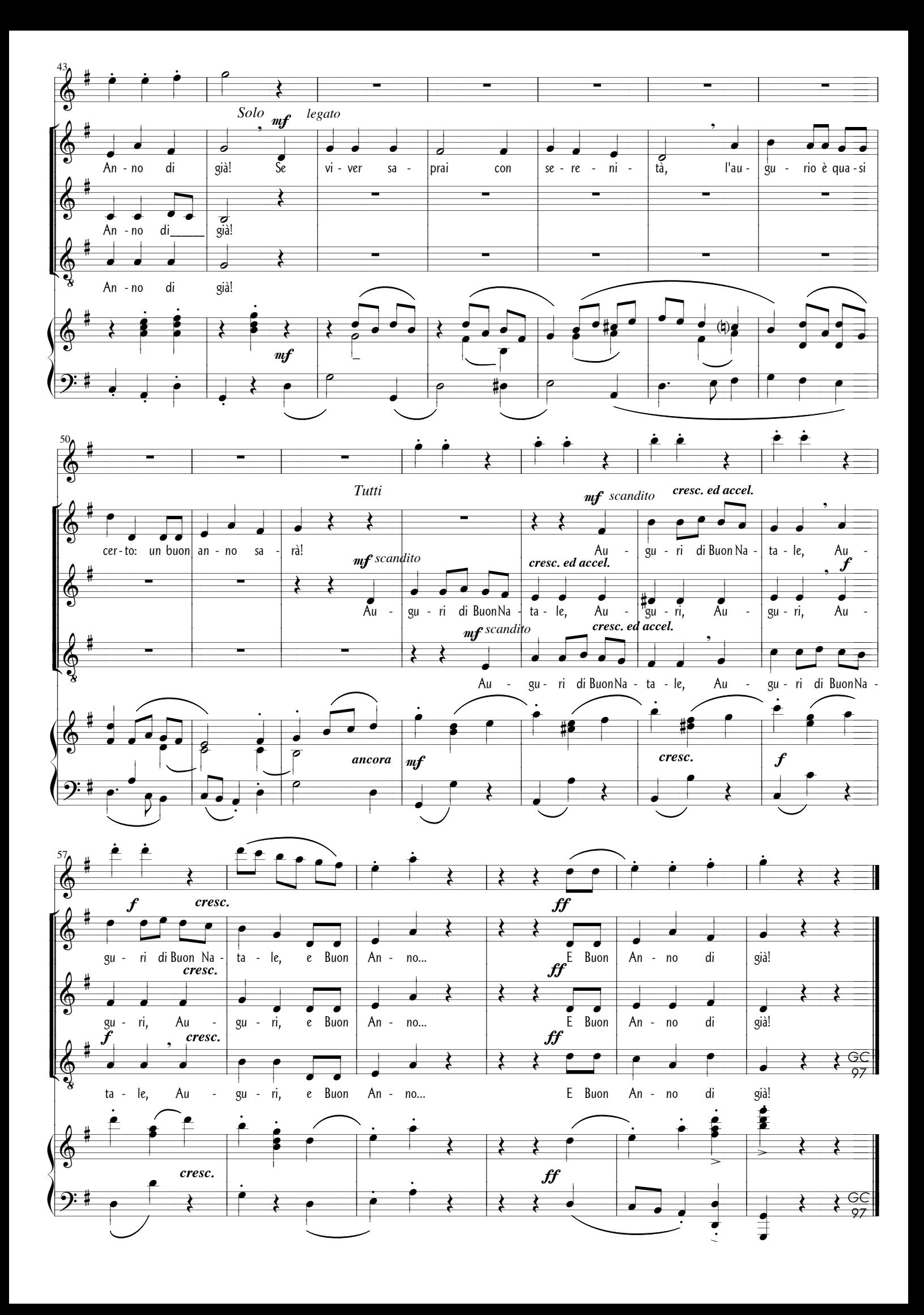